## **[Apple - iMac Arbeitsspeicher aufrüsten](http://www.koepp-online.de/koepp-online-de/anleitungen-a-infos/16-apple-imac-arbeitsspeicher-aufr%C3%BCsten.html)**

 [Drucken](http://www.koepp-online.de/koepp-online-de/anleitungen-a-infos/16-apple-imac-arbeitsspeicher-aufr%C3%BCsten.html#)   $\bullet$ 

Da ich schon die ganzen Tage nach einer vernünftigen bebilderten Anleitung zum aufrüsten des Arbeitsspeichers meines iMac 20" (2,16 GHz Intel Core2Duo) gesucht habe. aber leider keine gefunden habe, gibt es hier nun Bilder meiner Aufrüstung als kleines Tutorial.

Ausgangssituation:

Mein iMac hatte von Werk aus 1GB Arbeitsspeicher und ich möchte ihn auf 2 GB RAM upgraden. Also Speicher bestellt, in meinem Fall DSP-Memory (2×1GB).

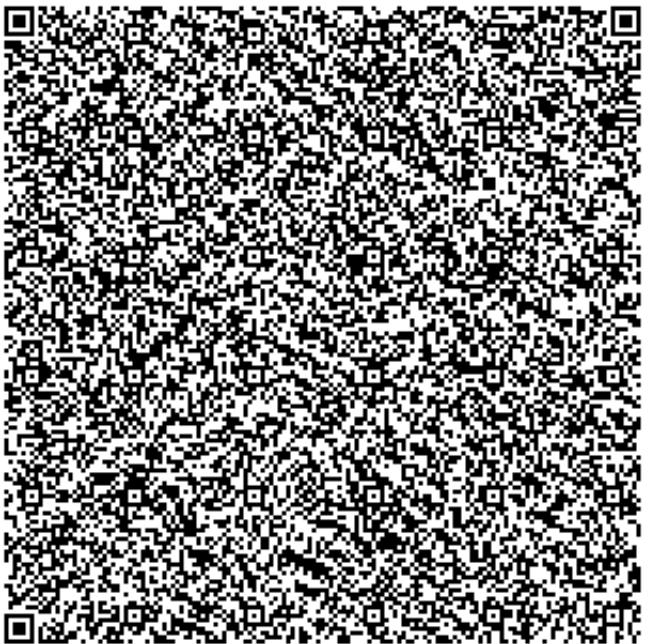

Step1:

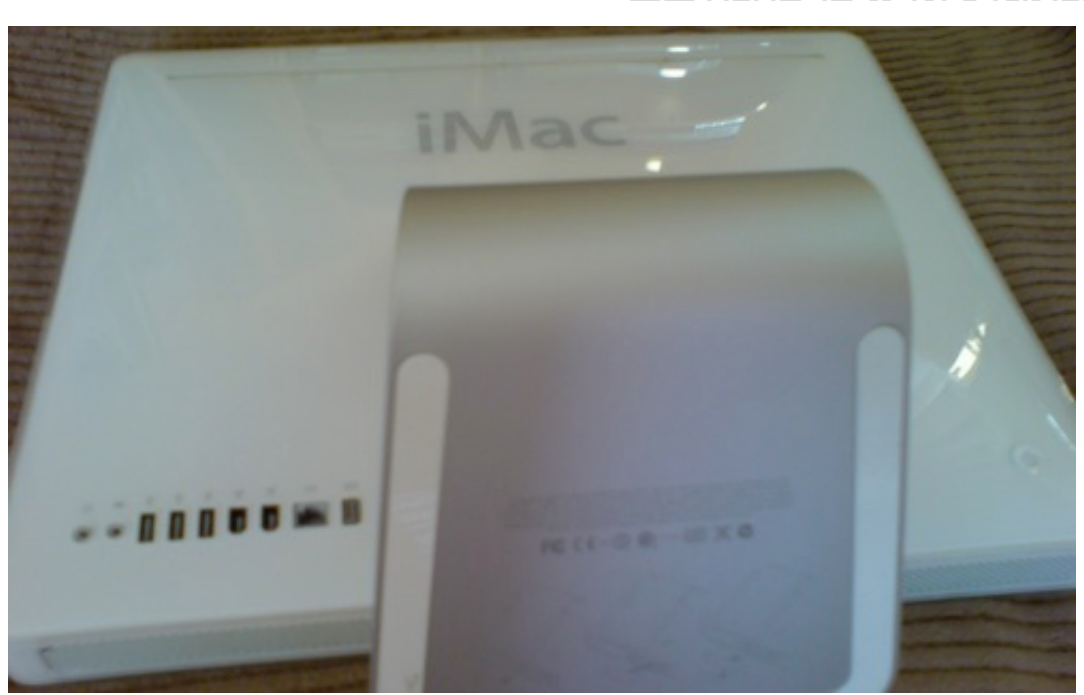

Jetzt ging es an das Aufrüsten. iMac vom Strom und anderen Geräten abgekabelt und auf eine weiche Unterlage gelegt.

Step2:

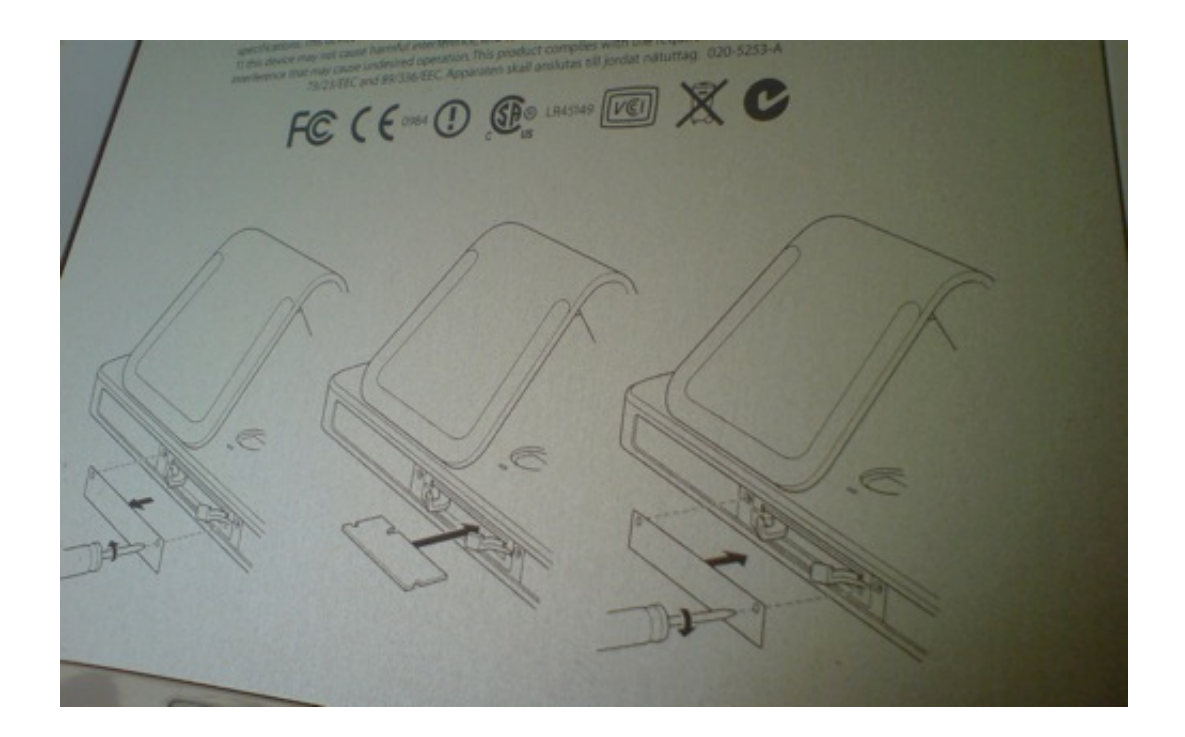

Nun sieht man auch, dass auf der Unterseite des Standfußes eine kleine Anleitung aufgedruckt ist…

## Step3:

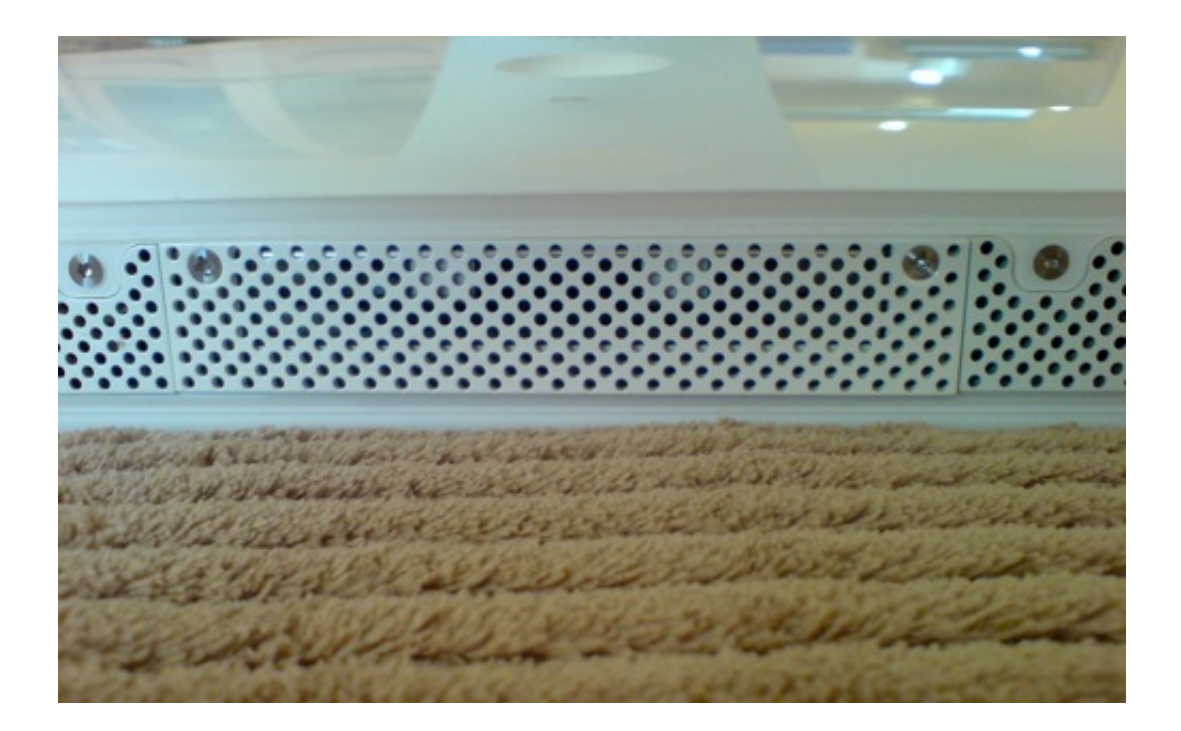

Von der mittleren Blende beide Schrauben mit einem geeigneten Schraubendreher lösen…

## Step4:

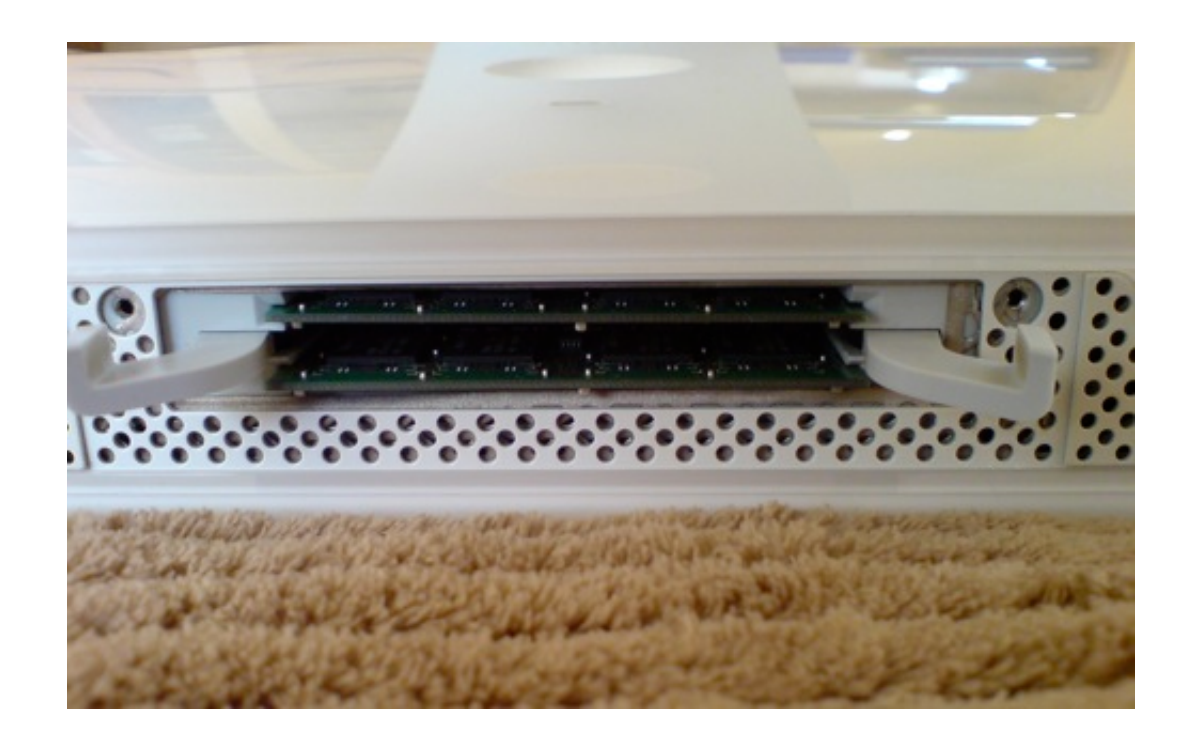

Der Arbeitsspeicher ist nun hinter zwei Hebeln sichtbar. Ich habe diese beiden gleichzeitig nach vorn/aussen gehebelt. Der Arbeitsspeicher ist ein Stück nach vorne gekommen und hat sich gelöst. Diesen kann man nun einfach herausziehen. In diesem Schritt ist auch zu sehen wo sich die Einkerbung des Arbeitsspeicher befindet. In meinem Fall (Monitor liegt auf dem Display) war es in der linken hälfte.

Step5:

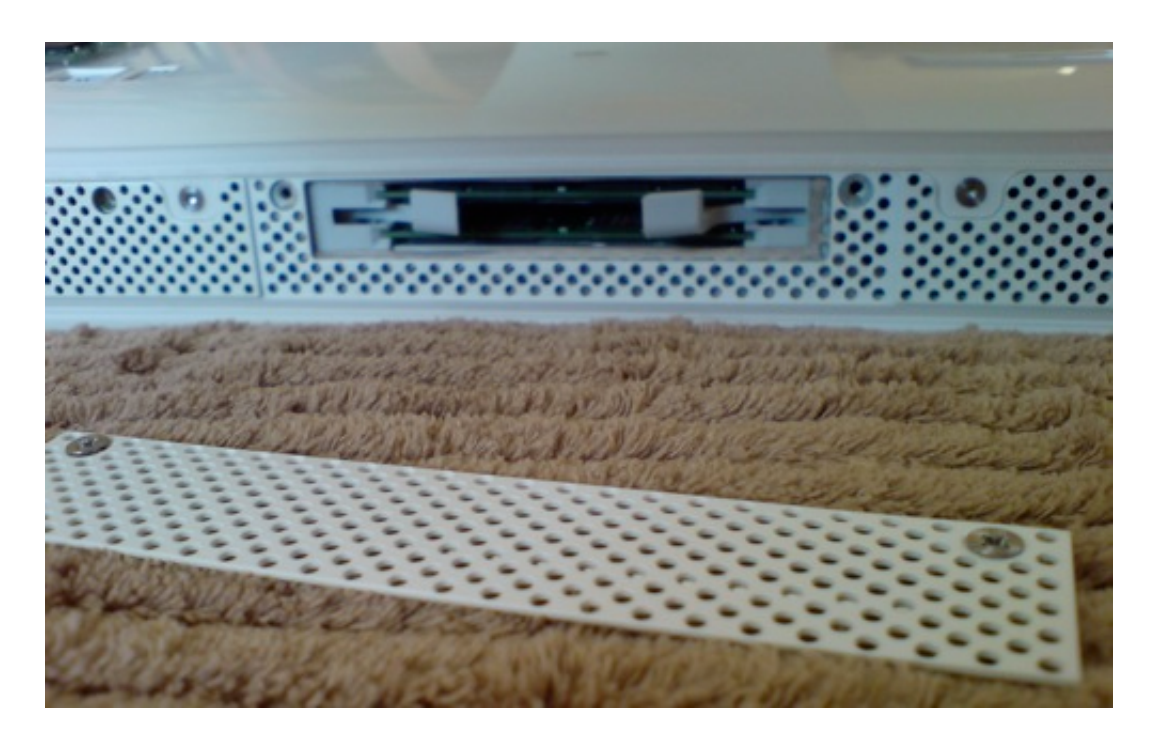

Den neuen Arbeitsspeicher auf den gleichen Weg einsetzen, mit etwas Druck reindrücken bis man merkt das er etwas einrastet. Darauf achten das beide Speicher auch mit der gleichen Tiefe drinsitzen. Habe zuerst den unteren Speicher nicht richtig reingedrückt und er Stand im Vergleich zu dem anderen etwas hervor. Nun die Hebel wieder umlegen und die Blende wieder verschrauben.

Step6:

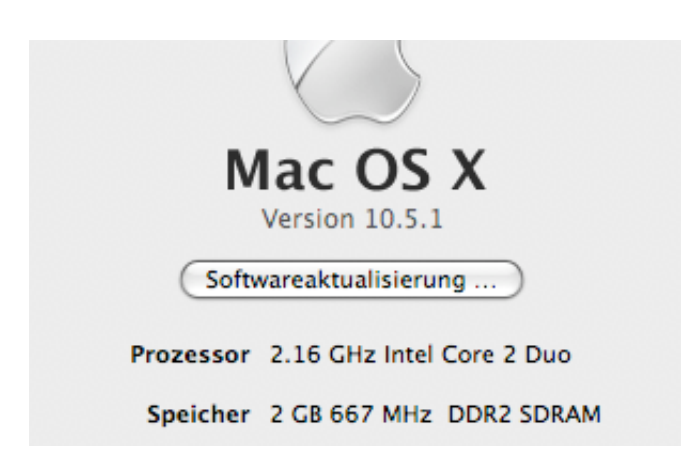

Nun kann der iMac wieder angeschlossen werden. Jetzt sieht, man wie in meinem Falle, unter "Apfel - Über diesen Mac" wie viel Arbeitsspeicher der Mac erkannt hat. Hier werden durch meine Aufrüstung auf 2GB-Ram nun korrekt 2GB angezeigt.

Ich würde mich freuen wenn Ihr zu diesem Beitrag mal ein Feedback hinterlassen würdet :-)